# Welcome to my class

Presented by….. Shajeda Yeasmin Instructor(Computer) Bangladesh Sweden Polytechnic Institute. Kaptai. Rangmati.

#### **Name of the** S**ubject & code**

#### Python Programming Subject Code: 28521

#### অধ্যায়-৩

#### **পাইথনের ভেররনেবল ও ডাটা টাইপ** (Variables & Data Types)

#### পাইথন ভ্যারিয়েবল ও ভ্যারিয়েবলের মান নির্ধারণ

পাইথন ভ্যারিয়েবল

ভ্যারিয়েল হচ্ছে কম্পিউটার মেমরির মধ্যে অবস্থিত একটি জায়গা/স্থান যা সচরাচর তথ্য(Data)/মান(value) সংরক্ষণের জন্য ব্যবহৃত হয়।

ভ্যারিয়েবেলের কাজ হচ্ছে কম্পিউটার মেমরিতে ডেটা স্টোর করে রাখা, যেটা পুড়ে প্রয়োজনমত ব্যবহার করা যাবে। ধরুন এক গ্লাস পানি আপনার সামনে রাখা আছে। এই গ্লাসটির কাজ হচ্ছে <u>পানি স্টোর (store</u>) করা। যেন প্রয়োজনের সময় গ্লাসের পানি ব্যবহার করা <u>যা</u>য়। এই গ্লাসটিকে আমিা বলরে **েযাররনেনবল** । আি পারন হয়ে এই গ্লাস নামক ভ্যারিয়েয়বলটটি **েযালু(**value) ।

মেমরির মধ্যে অবস্থিত বিভিন্ন স্থানকে আলাদাভাবে বুঝানোর জন্য ভ্য্যারিয়েবলের নামসমূহ ইউনিক(একটি হতে অন্যটি ভিন্ন) হতে হবে। পাইথনে আইডোন্টফায়ার যে নিয়মে লিখতে হয় ভ্যারিয়েবলের নামও ঐ একই নিয়মে লিখতে হয়।

মযমন: number= 10

name="Shajeda"

# ভ্যারিয়েবলের মান নির্ধারণ

<u>ভ্যারিয়েবলে ভ্যালু এসাইন করার জন্য আমরা</u> এসাইনমেন্ট অপারেটর (=) ব্যবহার করি। যেকোনো বৈধ্য(valid) ভ্যারিয়েবলের মধ্যে যেকোনো টাইপের ভ্যালু রাখা যায়।

int num=  $10$ 

float num=  $5.4$ 

str/var= "SATT"

পাইথয়ন অয়নক এসাইনয়মি একই মটটয়ময়ি িাখা মযয়ত পায়ি। মযমন-

int num, float num, str var= 10, 5.4, "SATT"

<u>আ</u>র্মরা যদি একই সাথে বিভিন্ন ভ্যারিয়েবলে একই ভ্যালু এসাইন করতে চাই তাহলে উপরের উদাহরণটি অনুসিণ কিয়ত পারি।

 $x = y = z = "Bangledesh"$ 

খানে একই স্ট্রিং "Bangladesh" কে তিনটি ভিন্ন ভ্যারিয়েবলের মধ্যে এসাইন করা হয়েছে।

#### পাইথনে ভ্যারিয়েবলের নামকরণ এর নিয়মাবলী

- □ ভ্যারিয়েবেলের নাম লেখার ক্ষেত্রে শুধুমাত্র ইংরেজি বড় হাতের এবং ছোট হাতের অক্ষর (A...Z, a...z), ডিজিটস (0,1,2...9) এবং underscore \_ ব্যবহার করা যাবে। (যেমন, students, marks, firstName ইত্যাদি)
- <mark>□ তবে ভ্যারিয়েবেলের নাম কখনো</mark>ই সংখ্যা বা ডিজিট (যেমন, 2students) দিয়ে শুরু করা যাবে না।
- □ ভ্যারিয়েবেলের নাম সবসময় এমন কিছু দেয়া উচিত, যেটা দিয়ে বোঝা যাবে যে কী নিয়ে কথা বলা <mark>হচেছ। যেমন</mark>: আমরা যদি স্টুডেন্টদের পরীক্ষার মার্কস নিয়ে কথা বলি, তাহলে শুধু marks না লিখে  $\kappa$ লখা উচিত studentMarks
- <u>আমরা যখন কন্সট্যান্টস নিয়ে কাজ</u> করবো তখন কন্সট্যান্ট ভ্যারিয়েবেলের নাম সবগুলোতে ইংরেজী বড হাতের অক্ষর ব্যবহার করতে হবে। যেমন, PI, SPEED OF LIGHT, G ইত্যাদি।

#### পাইথন োটা টাইপ

পাইথন প্রোগ্রামিং নিয়ে আমরা যখন ভ্যারিয়েবেলে কোন ভ্যালু অ্যাসাইন করে কাজ করছি, তখন এই সব ভ্যালুই কিন্তু একেকটি ডেটা টাইপ। আমাদের আরও মনে রাখতে হবে যে পাইথন অবজেক্ট ওরিয়েন্টেড প্রোগ্রামং ল্যাগুয়েজ। এখানে প্রত্যেকটি ভ্যারিয়েবলই হচ্ছে আসলে এক একটি অবজেক্ট (Object) আর ডেটা টাইপ হচ্ছে এর ক্লাস (Class) ।

৫ রকমের ডেটা নিয়ে পড়াশোনা করবো।

- 1. Number
- 2. List
- 3. Tuple
- 4. String
- 5. Dictionary

### পাইথন নাম্বার (Number)

integer (পূর্ণ সংখ্যা), floating point numbers (দশমিক সংখযা), complex numbers (জটটল সংখযা) এই সবগুয়লাই Python Numbers এর ক্যাটাগরিতে পড়ে।

$$
\Box x = 1 * 4\overline{16} 4\overline{46} 9\overline{16} 9\overline{16} 7\overline{18}
$$

$$
\Box y = 2.8 * 4\overline{16} 4\overline{46} 7\overline{18} 7\overline{18} 7\overline{18}
$$

$$
\Box z = 1j * 4\overline{16} 4\overline{46} 7\overline{16} 7\overline{18} 7\overline{18}
$$

পাইথন লিস্ট (List)

বাজার করার জন্য আমরা অনেক সময় লিস্ট তৈরী করি। যেখানে লিস্ট আমরা যে আইটেমগুলো বাজার থেকে কিনবো সেগুলোর একটি অর্ডার অনুসারে 1, 2, 3... করে সাজানো থাকে।

পাইথনে একইভাবে আমরা সিকোয়েন্স অনুসারে বিভিন্ন আইটেমের লিস্ট সাজিয়ে রাখতে পারি। এটার জন্য আমরা [ ] ব্যবহার করি, য়েটার ভেতরে আইটেমগুলো আমরা কমা , দিয়ে আলাদা করে রাখি। নিচে এরকম একটি উদাহরণ দেয়া হলো,

shoppingList = ["apple", "banana", "mango"]

print(shoppingList)

Output : ['apple', 'banana', 'mango']

# পাইথন টাপল (Python Tuple)

পাইথন টাপল আসয়ল রলয়টি ময়তাই। পাথ ধকয হয়ে টাপয়ল ইনডেক্সের ভ্যালু পরিবর্তন করা যায় না।

 $\Box$ টাপল ক্রিয়েট করতে আমরা লিস্টের যেখানে আগে।। ব্যবহার করতাম, সেখানে ( ) ব্যবহার করতে হবে। এরপর আইটেমগুলো কমা , দিয়ে আলাদা করে দিতে হবে।

sampleTuple = ("apple", "banana", "mango")

print(sampleTuple)

Output:('apple', 'banana', 'mango')

```
পাইথন স্ট্রিং (Python Strings)
□ আমরা ইউনিকোড ক্যারেক্টার প্রকাশ করার জন্য পাইথনের স্ট্রিং ব্যবহার
  করি, এক্ষেত্রে ডবল কোটেশন মার্ক বা সিঙ্গেল কোটেশন মার্ক ব্যবহার
  করে আমনা স্ট্রিং টাইপ ডেটা প্রকাশ করি। মার্ল্টি-লাইন স্ট্রিং এর জন্য
  আমরা ট্রিপল কোটেশন মার্ক ব্যবহার করতে পারি।
  sample1 = "This is a string"print(sample1)
   sample2 = "Here is a multiline
   string'''
  print(sample2)
   output:This is a string
   Here is a multiline
   string
       Shajeda Yeasmin, Instructor(Computer), BSPI
```
## **পাইথে রডকশোরর (Python Dictionary)**

আমরা যখন প্রচুর পরিমাণ ডেটা নিয়ে কাজ করি তখন ডিকশনারি ব্যবহৃত হয়। ডিকশনারি হচ্ছে আইটেমসমূহের key এবং value এর একটি কায়লক ন। প্রয়তযকটট আইয়টয়মি একটট কয়ি key এবং value থায়ক। এবং আইটেমগুলো সব একটি সেকেন্ড ব্র্যাকেটের { } মধ্যে রাখা হয়। ধরা যাক আমাদের কাছে 2 টি ফল আছে।

#### apple আয়ে 2 টট

 $m$ ango আছে 4 টি

এখন আমরা চার্চ্ছি এটাকে পাইথনের সাহায্যে কম্পিউটার মেমরিতে স্টোর কিরতে। এটা আমরা ডিকশনারি ব্যবহার করে খুব সহজেই করে ফেলতে পারি।

```
d = {^{\prime}apple':2, 'manqo':4}
```
print(d)

পাইথন ডেটা টাইপ কনভাসন

- ডাটাটাইপ কনভাৰ্সন বলতে ভ্যারিয়েবল কে এক টাইপ থেকে অন্য টাইপ এ কনভাৰ্ট করা বুঝায়। একে টাইপ কাস্টিং ও বলা হয়ে থাকে। পাইথনে টাইপ কাস্টিং এর জন্যে কিছু বিল্টইন ফাংশন বানানো আছে। আমরা চাইলে সহজেই সেগুলো ব্যবহার করতে পারি। এখন পর্যন্ত আমরা integers, floats, এবং strings ডাটাটাইপ সম্পর্কে <u>জেনেছি। এই টাইপে কনভার্ট করার জন্য ফাংশন গুলো যথাক্রমে হচ্ছে - into, </u> float(), str().
- া ইন্টেজার এ কনভার্সন □ ফ্লোট এ কনভাৰ্সন □ স্ট্রিং এ কনভার্সন

# ইন্টেজার এ কনভার্সন

□ স্ট্রিং অথবা ফ্লোট থেকে ইন্টেজার এ কনভার্ট করার জন্য int() ফাংশন ব্যাবহার করা হয়। # String to Integer Conversion >>> int("123") 123 # float to Integer Conversion  $\gg$   $\frac{1}{2}$  int(12.3) 12 বিঃ দ্রঃ স্ট্রিং থেকে ইন্টেজার এ কনভার্ট এর সময় খেয়াল রাখতে হবে স্ট্রিং এ যাতে কোনো নননিউমেরিক ক্যারেকটার না থাকে।

## ফ্লোট এ কনভার্সন

- **্র** স্ট্রিং অথবা ইন্টেজার থেকে ফ্লোট এ কনভার্ট করার জন্য float() ফাংশন ব্যাবহার করা হয়।
- # String to float Conversion
- >>> float("123.456")
- 123.456
- # Integer to float Conversion
- $\gg$  float(123)
- 123.0

বিঃ দ্রঃ এক্ষেত্রেও স্ট্রিং থেকে ফ্লোর্ট এ কনভার্ট এর সময় খেয়াল রাখতে হবে স্ট্রিং এ যাতে কোনো নননিউমেরিক ক্যারেকটার না থাকে এবং একাধিক দশমিক পয়েন্ট না থাকে।

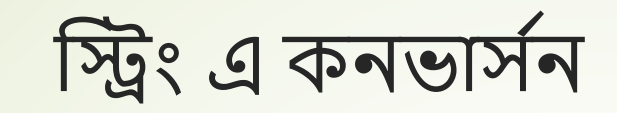

#### □ যে কোন ভ্যারিয়েবল স্ট্রিং -এ কনভার্ট করার জন্য কোনো প্রকার বিধিনিষেধ ছাড়াই str() ফাংশন ব্যবহার করবো।  $\gg$   $>$  str(123) Output--'123'

# SOSTA